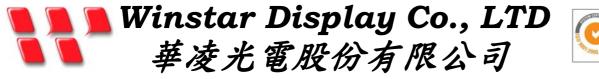

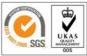

*住址: 407 台中市中清路 163 號* No.163 Chung Ching RD.**,** Taichune, Taiwan, R.O.C WEB: <u>http://www.winstar.com.tw</u> E-mail: sales@winstar.com.tw Tel:886-4-24262208 Fax : 886-4-24262207

# **SPECIFICATION**

**CUSTOMER** :

**MODULE NO.:** 

WG24064A-YYH-NZ#

(FOR CUSTOMER USE ONLY)

PCB VERSION:

DATA:

| SALES BY | APPROVED BY | CHECKED BY | PREPARED BY |
|----------|-------------|------------|-------------|
|          |             |            |             |
|          |             |            |             |
|          |             |            |             |
|          |             |            |             |
|          |             |            |             |

| VERSION | DATE      | REVISED<br>PAGE NO. | SUMMARY          |
|---------|-----------|---------------------|------------------|
| A       | 2010/1/26 |                     | Modify RA6963 IC |

| Winstar Display Co., LTD<br>華凌光電股份有限公司 |                                                     |                                                            |  |  |  |  |  |
|----------------------------------------|-----------------------------------------------------|------------------------------------------------------------|--|--|--|--|--|
| ORDS OF REV                            | ISION                                               | DOC. FIRST ISSUE                                           |  |  |  |  |  |
| DATE                                   | REVISED<br>PAGE NO.                                 | SUMMARY                                                    |  |  |  |  |  |
| 2006-12-18                             |                                                     | First issue                                                |  |  |  |  |  |
| 2010/1/26                              |                                                     | Modify RA6963 IC                                           |  |  |  |  |  |
|                                        |                                                     |                                                            |  |  |  |  |  |
|                                        |                                                     |                                                            |  |  |  |  |  |
|                                        |                                                     |                                                            |  |  |  |  |  |
|                                        |                                                     |                                                            |  |  |  |  |  |
|                                        |                                                     |                                                            |  |  |  |  |  |
|                                        |                                                     |                                                            |  |  |  |  |  |
|                                        |                                                     |                                                            |  |  |  |  |  |
|                                        |                                                     |                                                            |  |  |  |  |  |
|                                        |                                                     |                                                            |  |  |  |  |  |
|                                        |                                                     |                                                            |  |  |  |  |  |
|                                        |                                                     |                                                            |  |  |  |  |  |
|                                        |                                                     |                                                            |  |  |  |  |  |
|                                        |                                                     |                                                            |  |  |  |  |  |
|                                        |                                                     |                                                            |  |  |  |  |  |
|                                        | <i>養光電股份有限</i><br>ORDS OF REV<br>DATE<br>2006-12-18 | 養光電股份有限公司ORDS OF REVISIONDATEREVISED<br>PAGE NO.2006-12-18 |  |  |  |  |  |

# Contents

- 1.Module Classification Information
- 2. Precautions in use of LCD Modules
- **3.General Specification**
- 4. Absolute Maximum Ratings
- **5.**Electrical Characteristics
- 6.Optical Characteristics
- 7.Interface Description
- 8. Contour Drawing & Block Diagram
- 9. Display Control Instruction
- **10.Timing Characteristics**
- 11. Reliability
- 12.Backlight Information
- 13. Inspection specification
- 14. Material List of Components for RoHs
- 15.Storage

## 1.Module Classification Information

## $\underline{W}\,\underline{G} \quad \underline{2\,4\,0\,6\,4} \quad \underline{A} - \underline{Y}\,\underline{Y}\,\underline{H} - \underline{NZ\#}$

02 3 4 567 8

## ① Brand: WINSTAR DISPLAY CORPORATION

- <sup>②</sup> Display Type : H→Character Type, G→Graphic Type
- ③ Display Font : 240 \*64 dot
- ④ Model serials no.

| 5          | Backlight Type :  | $N \rightarrow Without backlight$        |                                          |
|------------|-------------------|------------------------------------------|------------------------------------------|
|            |                   | $B \rightarrow EL$ , Blue green          | A→LED, Amber                             |
|            |                   | D→EL, Green                              | $R \rightarrow LED$ , Red                |
|            |                   | $W \rightarrow EL$ , White               | O→LED, Orange                            |
|            |                   | $F \rightarrow CCFL$ , White             | $G \rightarrow LED$ , Green              |
|            |                   | Y→LED, Yellow Green                      |                                          |
| 6          | LCD Mode:         | B→TN Positive, Gray                      | T→FSTN Negative                          |
|            |                   | N→TN Negative,                           |                                          |
|            |                   | G→STN Positive, Gray                     |                                          |
|            |                   | Y→STN Positive, Yellow Gree              | en                                       |
|            |                   | M→STN Negative, Blue                     |                                          |
|            |                   | F→FSTN Positive                          |                                          |
| $\bigcirc$ | LCD Polarize      | A→Reflective, N.T, 6:00                  | H→Transflective, W.T,6:00                |
|            | Type/ Temperature | $D \rightarrow Reflective, N.T, 12:00$   | $K \rightarrow$ Transflective, W.T,12:00 |
|            | range/ View       | $G \rightarrow Reflective, W. T, 6:00$   | $C \rightarrow$ Transmissive, N.T,6:00   |
|            | direction         | J→Reflective, W. T, 12:00                | $F \rightarrow$ Transmissive, N.T, 12:00 |
|            |                   | $B \rightarrow$ Transflective, N.T,6:00  | I→Transmissive, W. T, 6:00               |
|            |                   | $E \rightarrow$ Transflective, N.T.12:00 | $L \rightarrow$ Transmissive, W.T,12:00  |
| 8          | Special Code      | N: Without Negative Voltage              | Z : IC NT7086;                           |
|            |                   | #:Fit in with the ROHS Directi           | ons and regulations                      |

# 2.Precautions in use of LCD Modules

- (1)Avoid applying excessive shocks to the module or making any alterations or modifications to it.
- (2)Don't make extra holes on the printed circuit board, modify its shape or change the components of LCD module.
- (3)Don't disassemble the LCM.
- (4)Don't operate it above the absolute maximum rating.
- (5)Don't drop, bend or twist LCM.
- (6)Soldering: only to the I/O terminals.
- (7)Storage: please storage in anti-static electricity container and clean environment.
- (8). Winstar have the right to change the passive components
- (9). Winstar have the right to change the PCB Rev.

## **3.General Specification**

| Item                 | Dimension                                                                                                    | Unit |
|----------------------|----------------------------------------------------------------------------------------------------|------|
| Number of Characters | 240*64 dot                                                                                                    | —    |
| Module dimension     | 180.0 x 65.0 x 16.0(MAX)                                                                                                    | mm   |
| View area            | 133.0 x 39.0                                                                                                    | mm   |
| Active area          | 127.16 x 33.88                                                                                                    | mm   |
| Dot size             | 0.49 x 0.49                                                                                                    | mm   |
| Dot pitch            | 0.53 x 0.53                                                                                                    | mm   |
| LCD type             | STN, Positive Transflective ; Yellow Green<br>(In LCD production, It will occur slightly color<br>only guarantee the same color in the same batch |      |
| Duty                 | 1/64                                                                                                    |      |
| View direction       | 6 o'clock                                                                                                    |      |
| Backlight Type       | LED, Yellow Green                                                                                                    |      |

# 4.Absolute Maximum Ratings

| Item                     | Symbol              | Min  | Тур | Max             | Unit |
|--------------------------|---------------------|------|-----|-----------------|------|
| Operating Temperature    | T <sub>OP</sub>     | -20  | —   | +70             | °C   |
| Storage Temperature      | T <sub>ST</sub>     | -30  |     | +80             | °C   |
| Input Voltage            | VI                  | Vss  | —   | V <sub>DD</sub> | V    |
| Supply Voltage For Logic | VDD-V <sub>SS</sub> | -0.3 |     | +7              | V    |
| Supply Voltage For LCD   | $V_{DD}$ - $V_0$    | 0    | —   | 15              | V    |

# **5.Electrical Characteristics**

| Item                     | Symbol              | Condition           | Min                  | Тур  | Max             | Unit |
|--------------------------|---------------------|---------------------|----------------------|------|-----------------|------|
| Supply Voltage For Logic | $V_{DD}$ - $V_{SS}$ | —                   | 4.75                 | 5.0  | 5.25            | V    |
|                          |                     | Ta=-20°C            | —                    | _    | 13.9            | V    |
| Supply Voltage For LCD   | $V_{DD}$ - $V_0$    | Ta=25°C             | —                    | 12.5 | _               | V    |
|                          |                     | Ta=+70°C            | 10.1                 | —    | _               | V    |
| Input High Volt.         | V <sub>IH</sub>     | _                   | V <sub>DD</sub> -2.2 |      | V <sub>DD</sub> | V    |
| Input Low Volt.          | V <sub>IL</sub>     | —                   | 0                    | _    | 0.8             | V    |
| Output High Volt.        | V <sub>OH</sub>     | —                   | V <sub>DD</sub> -0.3 | _    | V <sub>DD</sub> | V    |
| Output Low Volt.         | V <sub>OL</sub>     | —                   | 0                    | _    | 0.3             | V    |
| Supply Current           | I <sub>DD</sub>     | V <sub>DD</sub> =5V | 12                   | 16   | 20              | mA   |

## 6.Optical Characteristics

| Item           | Symbol | Condition  | Min | Тур | Max | Unit |
|----------------|--------|------------|-----|-----|-----|------|
| View Angle     | (V) θ  | $CR \ge 2$ | 20  |     | 40  | deg  |
| view ringie    | (H) φ  | $CR \ge 2$ | -30 | _   | 30  | deg  |
| Contrast Ratio | CR     | -          |     | 3   | —   | _    |
| Response Time  | T rise | _          | _   | 150 | 200 | ms   |
|                | T fall | _          | —   | 150 | 200 | ms   |

#### **Definition of Operation Voltage (Vop)**

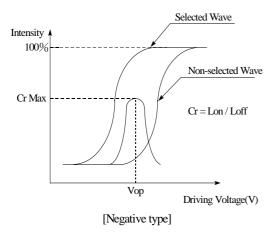

#### Definition of Response Time (Tr, Tf)

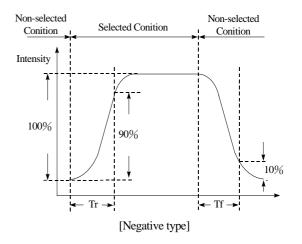

**Conditions :** 

Operating Voltage : Vop Frame Frequency : 64 HZ Viewing Angle( $\theta$ ,  $\varphi$ ): 0°, 0° Driving Waveform: 1/N duty, 1/a bias

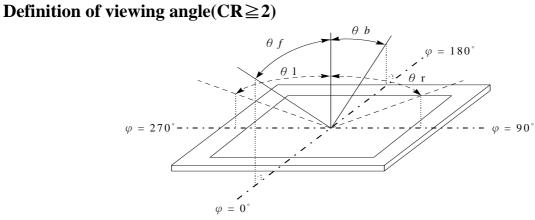

# 7.Interface Description

| Pin No. | Symbol | Level | Description                                       |  |  |  |  |
|---------|--------|-------|---------------------------------------------------|--|--|--|--|
| 1       | FG     | -     | Frame ground ( Connected to bezel )               |  |  |  |  |
| 2       | Vss    | -     | GND                                               |  |  |  |  |
| 3       | Vdd    | -     | Power supply ( +5 V )                             |  |  |  |  |
| 4       | Vo     | -     | Power supply for LCD driver                       |  |  |  |  |
| 5       | /WR    | L     | Data write. Write data into RA6963 when WR = L    |  |  |  |  |
| 6       | /RD    | L     | Data read. Read data from RA6963 when $RD = L$    |  |  |  |  |
| 7       | /CE    | L     | L : Chip enable                                   |  |  |  |  |
| 8       | C/D    | H/L   | WR=L, C/D=H : Command Write C/D=L: Data write     |  |  |  |  |
|         |        |       | RD=L, C/D=H: Status Read C/D=L: Data read         |  |  |  |  |
| 9       | Vee    | -     | Negative Voltage                                  |  |  |  |  |
| 10      | /RESET | H/L   | H : Normal ; L : Initialize RA6963                |  |  |  |  |
| 11      | DB0    | H/L   | Data bus line                                     |  |  |  |  |
| 12      | DB1    | H/L   | Data bus line                                     |  |  |  |  |
| 13      | DB2    | H/L   | Data bus line                                     |  |  |  |  |
| 14      | DB3    | H/L   | Data bus line                                     |  |  |  |  |
| 15      | DB4    | H/L   | Data bus line                                     |  |  |  |  |
| 16      | DB5    | H/L   | Data bus line                                     |  |  |  |  |
| 17      | DB6    | H/L   | Data bus line                                     |  |  |  |  |
| 18      | DB7    | H/L   | Data bus line                                     |  |  |  |  |
| 19      | FS     | H/L   | Pins for selection of font; H : 6 * 8 , L : 8 * 8 |  |  |  |  |
| 20      | N.C    | -     | No connection                                     |  |  |  |  |

## 8.Contour Drawing & Block Diagram

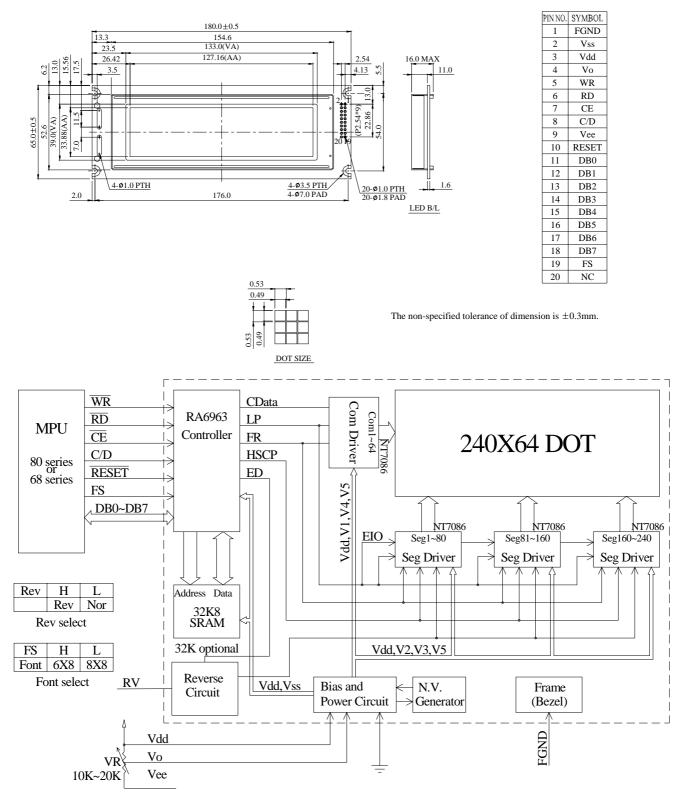

External contrast adjustment.

# 9. Display control instruction

#### 9.1 Communications with MPU

#### •Status Read

A status check must be performed before data is read or written.

#### Status Check

The Status of RA6963 can be read from the data lines.

| RD | WR | CS | C/D | SD[7:0]     |  |  |  |
|----|----|----|-----|-------------|--|--|--|
| L  | Н  | L  | Н   | Status Word |  |  |  |

The RA6963 status word format is as follows:

| MSB  |      |      |      |      |      |      |      |
|------|------|------|------|------|------|------|------|
| SD7  | SD6  | SD5  | SD4  | SD3  | SD2  | SD1  | SD0  |
| STA7 | STA6 | STA5 | STA4 | STA3 | STA2 | STA1 | STA0 |

| STA0 | Check command execution capability         | 0: Disable<br>1: Enable             |
|------|--------------------------------------------|-------------------------------------|
| STA1 | Check data read/write capability           | 0: Disable<br>1: Enable             |
| STA2 | Check Auto mode data read capability       | 0: Disable<br>1: Enable             |
| STA3 | Check Auto mode data write capability      | 0: Disable<br>1: Enable             |
| STA4 | Not used                                   |                                     |
| STA5 | Check controller operation capability      | 0: Disable<br>1: Enable             |
| STA6 | Error flag. Used for Screen copy commands. | 0: No error<br>1: Error             |
| STA7 | Check the blink condition                  | 0: Display off<br>1: Normal display |

Note 1: It is necessary to check STA0 and STA1 at the same time.

There is a possibility of erroneous operation due to a hardware interrupt. Note 2: For most modes STA0 /STA1 are used as a status check.

Note 3: STA2 and STA3 are valid in Auto mode; STA0 and STA1 are invalid.

#### Status Checking Flow

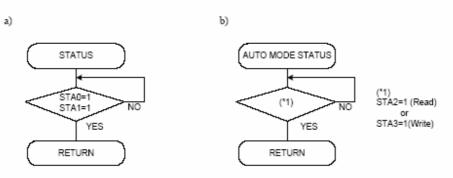

Note 4: When using the MSB=0 command, a Status Read must be performed.

If a status check is not carried out, the RA6963 cannot operate normally, even after a delay time.

The hardware interrupt occurs during the address calculation period (at the end of each line).

If a MSB=0 command is sent to the RA6963 during this period, the RA6963 enters Wait status.

If a status check is not carried out in this state before the next command is sent, there is the possibility that command or data will not be received.

#### • Setting Data

When using the RA6963, first set the data, then set the command. *Procedure for Sending a Command* 

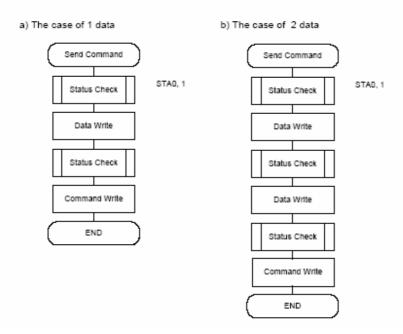

Note: When sending more than two data, the last datum (or last two data) is valid.

## • Command Definitions

| Command               | Code                 | D1          | D2           | Function                        |
|-----------------------|----------------------|-------------|--------------|---------------------------------|
| Registers Setting     | 00100001             | X address   | Y address    | Set cursor pointer              |
|                       | 00100010             | Data        | 00h          | Set Offset Register             |
|                       | 00100100             | Low address | High address | Set Address pointer             |
| Set Control Word      | 01000000             | Low address | High address | Set Text Home Address           |
|                       | 01000001             | Columns     | 00h          | Set Text Area                   |
|                       | 01000010             | Low address | High address | Set Graphic Home Address        |
|                       | 01000011             | Columns     | 00h          | Set Graphic Area                |
| Mode Set              | 1000X000             |             |              | OR mode                         |
|                       | 1000X001             |             |              | EXOR mode                       |
|                       | 1000X011             |             |              | AND mode                        |
|                       | 1000X100             |             |              | Text Attribute mode             |
|                       | 10000XXX             |             |              | Internal CG ROM mode            |
|                       | 10001XXX             |             |              | External CG RAM mode            |
| Display Mode          | 10010000             |             |              | Display off                     |
|                       | 1001XX10             |             |              | Cursor on, blink off            |
|                       | 1001XX11             |             |              | Cursor on, blink on             |
|                       | 100101XX             |             |              | Text on, graphic off            |
|                       | 100110XX             |             |              | Text off, graphic on            |
|                       | 100111XX             |             |              | Text on, graphic on             |
| Cursor Pattern Select | 10100000             |             |              | 1-line cursor                   |
|                       | 10100001             |             |              | 2-line cursor                   |
|                       | 10100010             |             |              | 3-line cursor                   |
|                       | 10100011             |             |              | 4-line cursor                   |
|                       | 10100100             |             |              | 5-line cursor                   |
|                       | 10100101             |             |              | 6-line cursor                   |
|                       | 10100110             |             |              | 7-line cursor                   |
|                       | 10100111             |             |              | 8-line cursor                   |
| Data Read/Write       | 11000000             | Data        |              | Data Write and Increment ADP    |
|                       | 11000001             |             |              | Data Read and Increment ADP     |
|                       | 11000010             | Data        |              | Data Write and Decrement ADP    |
|                       | 11000011             |             |              | Data Read and Decrement ADP     |
|                       | 11000100             | Data        |              | Data Write and Non-variable ADP |
|                       | 11000101             |             |              | Data Read and Non-variable ADP  |
| Data auto Read/Write  | 10110000             |             |              | Set Data Auto Write             |
|                       | 10110001             |             |              | Set Data Auto Read              |
| 0                     | 10110010             |             |              | Auto Reset                      |
| Screen Peek           | 11100000             |             |              | Screen Peek                     |
| Screen Copy           | 11101000             |             |              | Screen Copy                     |
| Bit Set/Reset         | 11110XXX             |             |              | Bit Reset                       |
|                       | 111111XXX            |             |              | Bit Set                         |
|                       | 1111X000<br>1111X001 |             |              | Bit 0 (LSB)<br>Bit 1            |
|                       |                      |             |              | Bit 2                           |
|                       | 1111X010<br>1111X011 |             |              | Bit 3                           |
|                       | 1111X011             |             |              | Bit 4                           |
|                       | 1111X100             |             |              | Bit 5                           |
|                       | 1111X101             |             | -            | Bit 6                           |
|                       | 1111X110             |             |              | Bit 7 (MSB)                     |
|                       |                      |             |              |                                 |

| Screen Reverse     | 11010000 | Data | Data<br>(Don'ť care) | Whole screen reverse<br>Data Bit 0  |
|--------------------|----------|------|----------------------|-------------------------------------|
|                    |          |      | (Note)               | 0 : Normal                          |
|                    |          |      | (,                   | 1 : Reverse                         |
| Blink Time         | 01010000 | Data | Data                 | If Frame = 60Hz                     |
|                    |          |      | (Don'ť care)         | Data Bit 2:0                        |
|                    |          |      | (Note)               | 000:0.066s                          |
|                    |          |      |                      | 001 : 0.25s                         |
|                    |          |      |                      | 010 : 0.5s (Default)<br>011 : 0.75s |
|                    |          |      |                      | 100 : 1s                            |
|                    |          |      |                      | 101 : 1.25s                         |
|                    |          |      |                      | 110 : 1.5s                          |
|                    |          |      |                      | 111 : 2s                            |
| Cursor Auto Moving | 01100000 | Data | Data                 | Data Bit 0                          |
|                    |          |      | (Don'ť care)         | 0 : Disable.(Default)               |
|                    |          |      | (Note)               | 1 : Enable.                         |
| CGROM Font Select  | 01110000 | Data | Data                 | Data Bit 1:0                        |
|                    |          |      | (Don'ť care)         | 00 : Do not care.(Default)          |
|                    |          |      | (Note)               | 01 : Do not care.                   |
|                    |          |      |                      | 10 : CGROM Font-01.                 |
|                    |          |      |                      | 11 : CGROM Font-02.                 |

Note : In these functions, it must be sent two data before sending the command, but the contents of the second datum (D2) can be any values.

#### 9.2 Setting Registers

| Code     | Hex. | Function            | D1       | D2        |
|----------|------|---------------------|----------|-----------|
| 00100001 | 21h  | Set Cursor Pointer  | X-Adrs   | Y-Adrs    |
| 00100010 | 22h  | Set Offset Register | Data     | 00h       |
| 00100100 | 24h  | Set Address Pointer | Low Adrs | High Adrs |

#### • Set Cursor Pointer

The X-Adrs and Y-Adrs specify the position of the cursor. The cursor position can only be moved by this command. Data read /write from the MPU never changes the cursor pointer. X-Adrs and Y-Adrs are specified as follows.

- X-Adrs 00h to 4Fh (lower 7 bits are valid) Y-Adrs 00h to 1Fh (lower 5 bits are valid)
- a) Single-Scan
   X-Adrs 00h to 4Fh

b) Dual-Scan X-Adrs 00h to 4Fh

| Y-Adrs 00h to 0Fh |  |
|-------------------|--|
|                   |  |
|                   |  |

| Y-Adrs 00h to 0Fh<br>Upper Screen |  |
|-----------------------------------|--|
| Y-Adrs 10h to 1Fh<br>Lower Screen |  |

#### • Set Offset Register

The offset register is used to determine the external character generator RAM area. The RA6963 has a 16-bit address bus as follows:

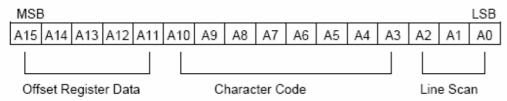

RA6963 assign External character generator, when character code set 80h to FFh in using Internal character generator. Character code 00h to 80h assign External character generator, when External generator mode

The senior five bits define the start address in external memory of the CG RAM area. The next eight bits represent the character code of the character. In internal CG ROM mode, character Codes 00h to 7Fh represent the predefined "internal" CG ROM characters, and codes 80h to FFh Represent the user's own "external" characters. In external CG RAM mode, all 256 codes from 00h to FFh can be used to represent the user's own characters. The three least significant bits indicate one of the eight rows of eight dots that define the character's shape.

#### The Relationship between Display RAM Address and Offset Register

| Offset Regis<br>0000<br>0000<br>0000                         | 0<br>1 | CG RA  | 0000<br>0800                                              | ddress (<br>0 to 07FF<br>0 to 0FFF<br>0 to 17FF                                 | h<br>h                                                         | End) |   |
|--------------------------------------------------------------|--------|--------|-----------------------------------------------------------|---------------------------------------------------------------------------------|----------------------------------------------------------------|------|---|
| 1110<br>1110<br>1111<br>1111                                 | 1<br>0 |        | E800<br>F000                                              | 0 to E7FF<br>0 to EFFF<br>0 to F7FF<br>0 to FFFF                                | h<br>h                                                         |      |   |
| (Example 1)<br>Offset Regist<br>Character Co<br>Character Ge |        | ddress | 02h<br>80h<br>0001<br>1                                   | 0100<br>4                                                                       | 0000<br>0                                                      | 0000 | h |
|                                                              |        |        | → 1<br>: 1<br>: 1<br>: 1<br>: 1<br>: 1<br>: 1<br>: 1<br>: | ddress)<br>400h<br>401h<br>402h<br>403h<br>403h<br>404h<br>405h<br>406h<br>407h | (Data)<br>1Eh<br>11h<br>11h<br>1Eh<br>14h<br>12h<br>11h<br>00h |      |   |

|                   | (RAM Data) | (Character) |
|-------------------|------------|-------------|
|                   | 21h        | A           |
| ABγ DEζ GH        | 22h        | в           |
|                   | 83h        | 11h         |
|                   | 24h        | D           |
|                   | 25h        | E           |
|                   | 86h        | 14h         |
|                   | 27h        | G           |
| Display Character | 28h        | н           |
|                   |            |             |

(Example 2) The relationship between Display RAM data and display characters

The " $\gamma$ " and " $\zeta$ " are displayed by character generator RAM.

#### • Set Address Pointer

The Set Address Pointer command is used to indicate the start address for writing to (or reading from) External RAM.

#### The Flowchart for Set Address Pointer Command

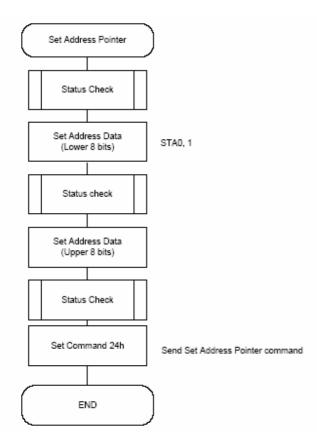

#### 9.3 Set Control Word

| Code     | Hex. | Function                 | D1          | D2           |
|----------|------|--------------------------|-------------|--------------|
| 01000000 | 40h  | Set Text Home Address    | Low Address | High Address |
| 01000001 | 41h  | Set Text Area            | Columns     | 00h          |
| 01000010 | 42h  | Set Graphic Home Address | Low Address | High Address |
| 01000011 | 43h  | Set Graphic Area         | Columns     | 00h          |

The home address and column size are defined by this command.

#### • Set Text Home Address

The starting address in the external display RAM for text display is defined by this command. The text home address indicates the leftmost and uppermost position.

#### The Relationship between Display RAM Address and Display Position

| TH              |   | TH + CL            |
|-----------------|---|--------------------|
| TH + TA         |   | TH + TA + CL       |
| (TH + TA) + TA  |   | TH + 2TA + CL      |
| (TH + 2TA) + TA |   | TH + 3TA + CL      |
| :               | : | :                  |
| :               | : | :                  |
| :               | : | :                  |
| :               | : | :                  |
| TH + (n-1) TA   |   | TH + (n-1) TA + CL |

TH: Text home address

TA: Text area number (columns)

CL: Columns are fixed by hardware (pin-programmable).

(Example)

| ·····/                       |              |
|------------------------------|--------------|
| Text Home Address            | : 0000h      |
| Text Area                    | : 0020h      |
| MD2=H, MD3=H                 | : 32 Columns |
| DUAL =H, MDS=L, MD0=L, MD1=H | : 4 Lines    |

| 0000h | 0001h |  | 001Eh | 001Fh |  |
|-------|-------|--|-------|-------|--|
| 0020h | 0021h |  | 003Eh | 002Fh |  |
| 0040h | 0041h |  | 005Eh | 005Fh |  |
| 0060h | 0061h |  | 007Eh | 007Fh |  |

#### • Set Graphic Home Address

The starting address of the external display RAM used for graphic display is defined by this Command. The graphic home address indicates the leftmost and uppermost position. *The Relationship between External Display RAM Address and Display Position* 

| GH              |   | GH + CL            |
|-----------------|---|--------------------|
| GH + GA         |   | GH + GA + CL       |
| (GH + GA) + GA  |   | GH + 2GA + CL      |
| (GH + 2GA) + GA |   | GH + 3GA + CL      |
| :               | : | :                  |
| :               | : | :                  |
| :               | : | :                  |
| :               | : | :                  |
| GH + (n-1) GA   |   | GH + (n-1) GA + CL |

GH: Graphic Home Address

GA: Graphic Area Number (columns)

CL: Columns are fixed by hardware (pin-programmable).

#### (Example)

| Graphic Home Address         | : 0000h      |
|------------------------------|--------------|
| Graphic Area                 | : 0020h      |
| MD2=H, MD3=H                 | : 32 columns |
| DUAL =H, MDS=L, MD0=H, MD1=H | : 2 lines    |

| 0000h | 0001h | <br>001Eh | 001Fh |
|-------|-------|-----------|-------|
| 0020h | 0021h | <br>003Eh | 003Fh |
| 0040h | 0041h | <br>005Eh | 005Fh |
| 0060h | 0061h | <br>007Eh | 007Fh |
| 0080h | 0081h | <br>009Eh | 009Fh |
| 00A0h | 00A1h | <br>00BEh | 00BFh |
| 00C0h | 00C1h | <br>00DEh | 00DFh |
| 00E0h | 00E1h | <br>00FEh | 00FFh |
| 0100h | 0101h | <br>011Eh | 011Fh |
| 0120h | 0121h | <br>013Eh | 013Fh |
| 0140h | 0141h | <br>015Eh | 015Fh |
| 0160h | 0161h | <br>017Eh | 017Fh |
| 0180h | 0181h | <br>019Eh | 019Fh |
| 01A0h | 01A1h | <br>01BEh | 01BFh |
| 01C0h | 01C1h | <br>01DEh | 01DFh |
| 01E0h | 01E1h | <br>01FEh | 01FFh |

#### • Set Text Area

The display columns are defined by the hardware setting. This command can be used adjust the columns of the display.

| (Example)                       |                       |
|---------------------------------|-----------------------|
| LCD Size                        | : 20 columns, 4 lines |
| Text Home Address               | : 0000h               |
| Text Area                       | : 0014h               |
| MD2=H, MD3=H                    | : 32 columns          |
| DUAL =H , MDS =L, MD0= L, MD1=H | : 4 lines             |

| 0000 | 0001 |  | 0013 | 0014 | <br>001F |
|------|------|--|------|------|----------|
| 0014 | 0015 |  | 0027 | 0028 | <br>0033 |
| 0028 | 0029 |  | 003B | 003C | <br>0047 |
| 003C | 003D |  | 004F | 0050 | <br>005B |
|      | → LC |  |      |      |          |

#### • Set Graphic Area

The display columns are defined by the hardware setting. This command can be used to adjust the columns of the graphic display.

(Example)

| LCD Size             | : 20 columns, 2 lines |
|----------------------|-----------------------|
| Graphic Home Address | : 0000h               |
| Graphic Area         | : 0014h               |
| MD2=H, MD3=H         | : 32 columns          |
|                      | . 2 15                |

DUAL =H, MDS=L MD0=H, MD1=H

| - |     |     |
|---|-----|-----|
|   | 100 | 0.0 |
|   |     |     |
| - |     | ~~  |
|   |     |     |

| -    |            |       |      |      |          |
|------|------------|-------|------|------|----------|
| 0000 | 0001       |       | 0013 | 0014 | <br>001F |
| 0014 | 0015       |       | 0027 | 0028 | <br>0033 |
| 0028 | 0029       |       | 003B | 003C | <br>0047 |
| 003C | 003D       |       | 004F | 0050 | <br>005B |
| 0050 | 0051       |       | 0063 | 0064 | <br>006F |
| 0064 | 0065       |       | 0077 | 0078 | <br>0083 |
| 0078 | 0079       |       | 008B | 008C | <br>0097 |
| 008C | 008D       |       | 009F | 00A0 | <br>00AB |
| 00A0 | 00A1       |       | 00B3 | 00B4 | <br>00BF |
| 00B4 | 00B5       |       | 00C7 | 00C8 | <br>00D3 |
| 00C8 | 00C9       |       | 00DB | 00DC | <br>00E7 |
| 00DC | 00DD       |       | 00EF | 00F0 | <br>00FD |
| 00F0 | 00F1       |       | 0103 | 0104 | <br>011F |
| 0104 | 0105       |       | 0127 | 0128 | <br>0123 |
| 0128 | 0129       |       | 013B | 013C | <br>0147 |
| 013C | 013D       |       | 014F | 0150 | <br>015B |
|      | <b>→</b> ι | .cd 🔶 |      |      |          |

If the graphic area setting is set to match the desired number of columns on the LCD, the addressing scheme will be automatically modified so that the start address of each line equals the end address of the previous line +1.

#### 9.4 Mode Set

| Code     | Function                          | Operand |
|----------|-----------------------------------|---------|
| 1000X000 | OR Mode                           | _       |
| 1000X001 | EXOR Mode                         | _       |
| 1000X011 | AND Mode                          | _       |
| 1000X100 | Text Attribute Mode               | _       |
| 10000XXX | Internal Character Generator Mode | _       |
| 10001XXX | External Character Generator Mode | _       |

X: Invalid

The display mode is defined by this command. The display mode does not change until the next command is sent. The logical OR, EXOR, AND of text or graphic display can be displayed. In internal Character Generator mode, character codes 00h to 7Fh are assigned to the built-in Character generator ROM. The character codes 80h to FFh are automatically assigned to the external character generator RAM.

(Example)

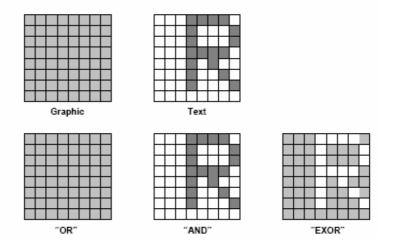

Note: Attribute functions can only be applied to text display, since the attribute data is placed in the graphic RAM area.

#### Attribute Function

The attribute operations are Reverse display, Character blink, bold and Inhibit. The attribute data is written into the graphic area, which was defined by the Set Control word command. Only text display is possible in Attribute Function mode; graphic display is automatically disabled. However, the Display Mode command must be used to turn both Text and Graphic on that in order to for the Attribute function available.

The attribute data for each character in the text area is written to the same address in the graphic area.

The Attribute function is defined as follows.

| Attribute RAM 1byte |   |   |   |    |    |    |    |
|---------------------|---|---|---|----|----|----|----|
| Х                   | Х | Х | х | d3 | d2 | d1 | d0 |

X: Invalid

| < Table 6-15 > |    |    |    |                          |  |  |
|----------------|----|----|----|--------------------------|--|--|
| d3             | d2 | d1 | d0 | Function                 |  |  |
| 0              | 0  | 0  | 0  | Normal Display           |  |  |
| 0              | 1  | 0  | 1  | Reverse Display          |  |  |
| 0              | 0  | 1  | 1  | Inhibit Display          |  |  |
| 1              | 0  | 0  | 0  | Blink of Normal Display  |  |  |
| 1              | 1  | 0  | 1  | Blink of Reverse Display |  |  |
| 1              | 0  | 1  | 1  | Blink of Inhibit Display |  |  |
| 0              | 1  | 1  | 1  | Bold Display             |  |  |
| 1              | 1  | 1  | 1  | Blink of Bold Display    |  |  |

### 9.5 Display Mode

| Code     | Function             | Operand |
|----------|----------------------|---------|
| 10010000 | Display off          | _       |
| 1001XX10 | Cursor on, Blink off | _       |
| 1001XX11 | Cursor on, Blink on  | _       |
| 100101XX | Text on, Graphic off | _       |
| 100110XX | Text off, Graphic on | _       |
| 100111XX | Text on, Graphic on  | _       |

X: Invalid

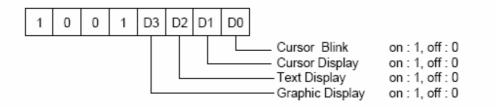

Note: It is necessary to turn on "Text Display" and "Graphic Display" in the following cases. a) Combination of text /graphic display b) Attribute function

#### 9.6 Cursor Pattern Select

| Code     | Function      | Operand |
|----------|---------------|---------|
| 10100000 | 1-line cursor | _       |
| 10100001 | 2-line cursor | _       |
| 10100010 | 3-line cursor | _       |
| 10100011 | 4-line cursor | _       |
| 10100100 | 5-line cursor | _       |
| 10100101 | 6-line cursor | _       |
| 10100110 | 7-line cursor | _       |
| 10100111 | 8-line cursor | _       |

When cursor display is ON, this command selects the cursor pattern in the range 1 line to 8 lines. The cursor address is defined by the Cursor pointer Set command.

#### 9.7 Data Auto Read/Write

| Code     | Hex. | Function            | Operand |
|----------|------|---------------------|---------|
| 10110000 | B0h  | Set Data Auto Write | _       |
| 10110001 | B1h  | Set Data Auto Read  | _       |
| 10110010 | B2h  | Auto Reset          | _       |

This command is convenient for sending a full screen of data from the external display RAM. After Setting Auto mode, a Data Write (or Read) command does not need sent between each datum. A Data Auto Write (or Read) command must be sent after a Set Address Pointer command. After this Command, the address pointer is automatically incremented by 1 after each datum. In Auto mode, the RA6963 cannot accept any other commands.

The Auto Reset command must be sent to the RA6963 after all data has been sent, to clear Auto Mode.

Note: A Status Check for Auto Mode STA2, STA3 should be checked between sending of each datum. Auto Reset should be performed after checking STA3=1 (STA2=1). Refer to the following flowchart.

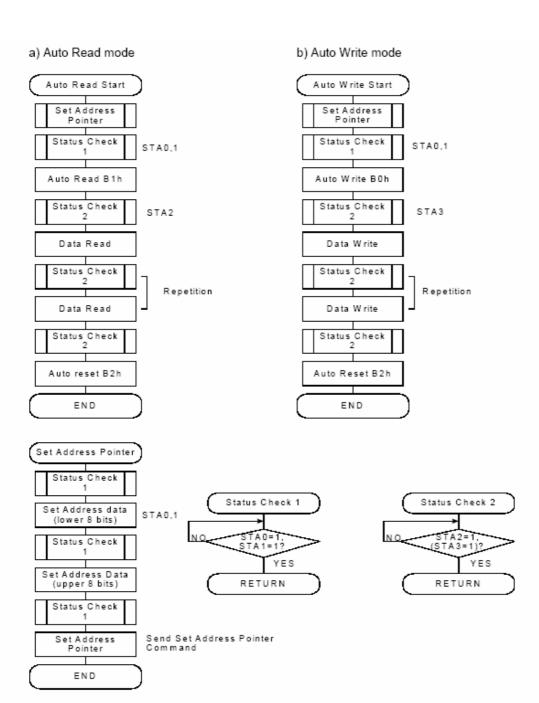

#### 9.8 Data Read/Write

| Code     | Hex. | Function                        | Operand |
|----------|------|---------------------------------|---------|
| 11000000 | C0h  | Data Write and Increment ADP    | Data    |
| 11000001 | C1h  | Data Read and Increment ADP     | _       |
| 11000010 | C2h  | Data Write and Decrement ADP    | Data    |
| 11000011 | C3h  | Data Write and Decrement ADP    | _       |
| 11000100 | C4h  | Data Write and Non-variable ADP | Data    |
| 11000101 | C5h  | Data Read and Non-variable ADP  | _       |

This command is used for writing data from the MPU to external display RAM, and reading data from external display RAM. Data Write / Data Read should be executed after setting address using Set Address Pointer command, The address pointer can be automatically incremented or decremented using this command.

Note: This command is necessary for each 1-byte datum.

Refer to the following flowchart.

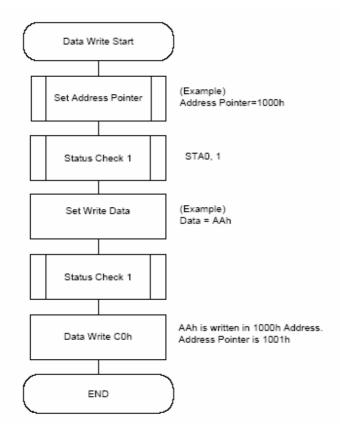

#### 9.9 Screen Peek

| Code     | Hex. | Function    | Operand |  |  |  |
|----------|------|-------------|---------|--|--|--|
| 11100000 | E0h  | Screen Peek | _       |  |  |  |

This command is used to transfer 1 byte of displayed data to the data stack; this byte can be read from the MPU by data access. The logical combination of text and graphic display data on the LCD screen can be read by this command.

The status (STA6) should be checked just after the Screen Peek command. If the address Determined by the Set Address Pointer command is not in the graphic area, this command is ignored and a status flag (STA6) is set.

Refer to the following flowchart.

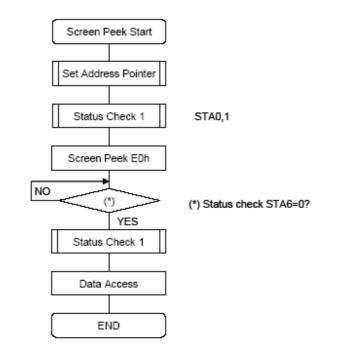

Note: This command is available when hardware column number and software column number are the same. Hardware column number is related to MD2 and MD3 setting. Software column number is related to Set Text Area and Set Graphic Area command.

#### 9-10 Screen Copy

| Code     | Hex. | Function    | Operand |
|----------|------|-------------|---------|
| 11101000 | E8h  | Screen Copy | _       |

This command copies a single raster line of data to the graphic area.

The start point must be set using the Set Address Pointer command.

Note 1: If the attribute function is being used, this command is not available. (With Attribute data is graphic area data.)

Note 2: With Dual-Scan, this command cannot be used (because the RA6963 cannot separate the upper screen data and lower screen data).

Refer to the following flowchart.

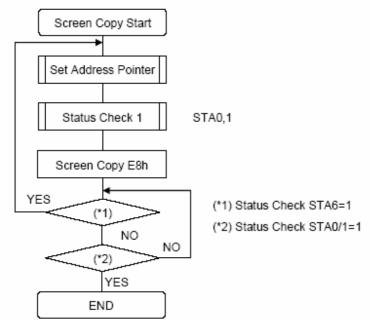

Note: This command is available when hardware column number is the same. Hardware column number is related to MD2 and MD3 setting. Software column number is related to Set Text Area and Set Graphic Area command.

## 9-11 Bit Set/Reset

| Code     | Function    | Operand |
|----------|-------------|---------|
| 11110XXX | Bit Reset   | _       |
| 11111XXX | Bit Set     | _       |
| 1111X000 | Bit 0 (LSB) | _       |
| 1111X001 | Bit 1       | _       |
| 1111X010 | Bit 2       | _       |
| 1111X011 | Bit 3       | _       |
| 1111X100 | Bit 4       | _       |
| 1111X101 | Bit 5       | _       |
| 1111X110 | Bit 6       | _       |
| 1111X111 | Bit 7 (MSB) | _       |

X: Invalid

This command used to set or reset a bit of the byte specified by the address pointer. Only one bit can be set / reset at time. Refer to following flowchart.

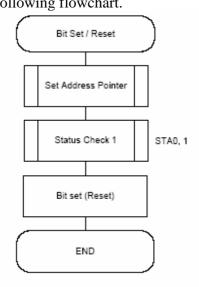

#### 9-12 Screen Reverse

| _                             |          |      |      |                                              |        |      |      |      |      |   |    |
|-------------------------------|----------|------|------|----------------------------------------------|--------|------|------|------|------|---|----|
| Ι                             | Code     | Hex. |      | Fu                                           | nctior | ۱    |      | D    | )1   |   | D2 |
|                               | 11010000 | D0h  |      | Enable/Disable the whole<br>screen reversing |        | ble  | Data |      |      | - |    |
| Screen Reverse Selection (D1) |          |      |      |                                              |        |      |      |      |      |   |    |
|                               |          | Bit7 | Bit6 | Bit5                                         | Bit4   | Bit3 | Bit2 | Bit1 | Bit0 |   |    |
|                               |          | х    | х    | х                                            | х      | х    | х    | х    | 0/1  |   |    |

Bit0 = 0: Normally display.

Bit0 = 1: Reverse the whole screen.

This command (D0h) is used to reverse the displayed data of the whole screen. When this function is enabled, the displayed data on the LCD are reversed to show reversing pattern.

#### 9-13 Blink Time

| Code     | Hex. | Function                                                          | D1                  | D2                    |
|----------|------|-------------------------------------------------------------------|---------------------|-----------------------|
| 01010000 | 50h  | Adjust the blink time for<br>the blink functions of the<br>RA6963 | Data<br>(Bit2~Bit0) | Do not care<br>(Note) |

Note : In this function, it must be sent two data before sending the command, but the contents of the second datum (D2) can be any values.

|       |       |       | Selection (D1)                      |
|-------|-------|-------|-------------------------------------|
| Bit 2 | Bit 1 | Bit 0 | Blink Time(If f <sub>R</sub> =60Hz) |
| 0     | 0     | 0     | 0.066 sec.                          |
| 0     | 0     | 1     | 0.25 sec.                           |
| 0     | 1     | 0     | 0.5 sec.                            |
| 0     | 1     | 1     | 0.75 sec.                           |
| 1     | 0     | 0     | 1 sec.                              |
| 1     | 0     | 1     | 1.25 sec.                           |
| 1     | 1     | 0     | 1.5 sec.                            |
| 1     | 1     | 1     | 2 sec.                              |

Blink Time Selection (D1)

The blink time of the blink functions are adjusted by this command (50h). For example, if the frequency of the frame equals 60Hz, the blink time can be adjusted from 0.066 second to 2 second by using software selections. The selections are listed in the Table 6-26.

#### 9-14 Cursor Auto Moving

| Code     | Hex. | Function                                           | D1             | D2                    |
|----------|------|----------------------------------------------------|----------------|-----------------------|
| 01100000 | 60h  | Enable/Disable the<br>automatic cursor<br>movement | Data<br>(Bit0) | Do not care<br>(Note) |

Note : In this function, it must be sent two data before sending the command, but the contents of the second datum (D2) can be any values.

|      | Cursor Auto Moving Selection (D1) |      |      |      |      |      |      |  |  |
|------|-----------------------------------|------|------|------|------|------|------|--|--|
| Bit7 | Bit6                              | Bit5 | Bit4 | Bit3 | Bit2 | Bit1 | Bit0 |  |  |
| х    | х                                 | х    | х    | х    | х    | х    | 0/1  |  |  |

Bit0 = 0: Disable.

Bit0 = 1: Enable.

The RA6963 provides a unique function for the automatic cursor movement. After writing (reading) each displayed datum, the cursor pointer is automatically increased/decreased by one in the Cursor Auto-Moving mode.

#### 9-15 CGROM Font Select

| Γ | Code     | Hex. | Function                         | D1                  | D2                    |
|---|----------|------|----------------------------------|---------------------|-----------------------|
|   | 01110000 | 70h  | Change the Character<br>Font Map | Data<br>(Bit1~Bit0) | Do not care<br>(Note) |

Note : In this function, it must be sent two data before sending the command, but the contents of the second datum (D2) can be any values.

| CGROM | Font Selection | (D1) | ) |
|-------|----------------|------|---|
|-------|----------------|------|---|

| Bit 1 | Bit 0 | CGROM Font           |
|-------|-------|----------------------|
| 0     | 0     | Do not care(Default) |
| 0     | 1     | Do not care          |
| 1     | 0     | CGROM Font-01.       |
| 1     | 1     | CGROM Font-02.       |

This command (70h) is a convenient function for selecting the Character Font Map. The user can get more built-in characters from CGROM Font-01 or CGROM Font-02, which is determined by software selections. The selections are listed in the Table 6-30.

#### 9-16 Character Font Map

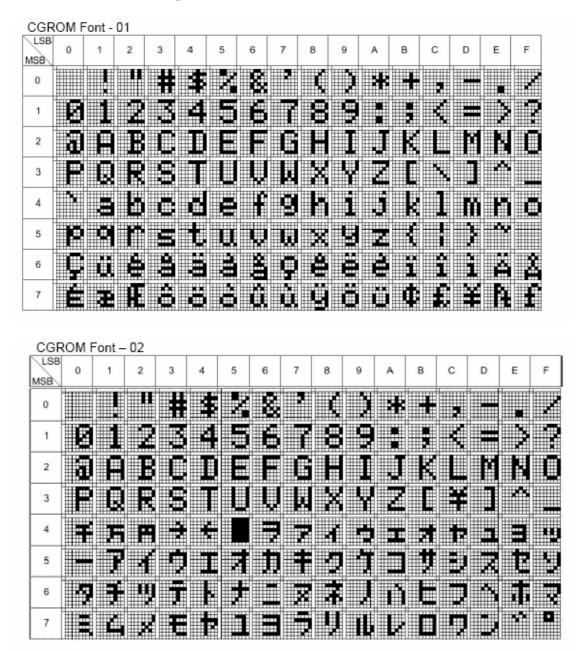

The RA6963 has two part number - RA6963L2NA and RA6963L2NB. The RA6963L2NA is compatible to T6963C(code 0101) and the default font is Figure 6-13 as above. The RA6963L2NB is compatible to T6963C(code 0201) and the default font is Figure 6-14 as above. Although RA6963 provide a extra internal command for MCU to select both font of above, but you do not need to change the software to select the font that if you chose the right part number.

## 9-17 RA6963 vs. T6963C

| ltem | Description          | RAiO<br>RA6963 | Toshiba<br>T6963C | Note                                                |
|------|----------------------|----------------|-------------------|-----------------------------------------------------|
| 1    | CGROM Font Select    | Yes            |                   | RA6963 provides two CGROMs –<br>Font-01 and Font-02 |
| 2    | Blink Time Selection | Yes            |                   | RA6963 provides eight selections for<br>blinking.   |
| 3    | Cursor Auto Move     | Yes            |                   |                                                     |
| 4    | Whole Screen Reverse | Yes            |                   |                                                     |
| 5    | Bold Text and Blink  | Yes            |                   | RA6963 provides Bold Text feature.                  |
| 6    | Package              | LQFP-<br>67Pin | LQFP-<br>67Pin    |                                                     |

# **10.Timing Characteristics**

## **MPU Interface Timing**

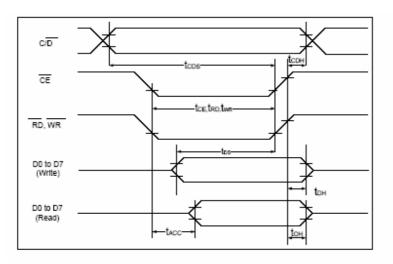

( VDD=+5V±5%,GND=0V,Ta= -20 to +70  $^\circ \rm C$  )

| Item                   | Symbol                                              | Test Conditions | Min. | Max. | Unit |
|------------------------|-----------------------------------------------------|-----------------|------|------|------|
| C/ D Set Up Time       | t <sub>CDS</sub>                                    |                 | 100  |      | ns   |
| C/ D Hold Time         | t <sub>CDH</sub>                                    |                 | 10   |      | ns   |
| CE, RD, WR Pulse Width | t <sub>CE</sub> , t <sub>RD</sub> , t <sub>WR</sub> |                 | 80   |      | ns   |
| Data Set Up Time       | t <sub>DS</sub>                                     |                 | 80   |      | ns   |
| Data Hold Time         | t <sub>DH</sub>                                     |                 | 40   |      | ns   |
| Access Time            | t <sub>ACC</sub>                                    |                 |      | 150  | ns   |
| Output Hold Time       | t <sub>OH</sub>                                     |                 | 10   | 50   | ns   |

## Driver Interface Timing

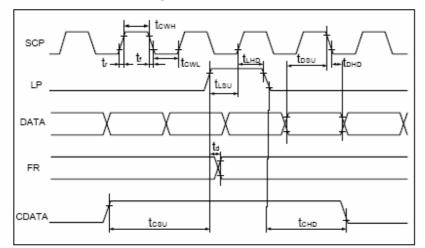

( VDD=+5V±5%,GND=0V,Ta= -20 to +70  $^\circ \rm C$  )

| ltem                | Symbol                              | Test Conditions | Min. | Max. | Unit |
|---------------------|-------------------------------------|-----------------|------|------|------|
| Operating Frequency | f <sub>SCP</sub>                    | Ta = -20~70℃    |      | 9    | MHz  |
| SCP Pulse Width     | t <sub>CWH</sub> , t <sub>CWL</sub> |                 | 150  |      | ns   |
| SCP Rise/Fall Time  | t <sub>r</sub> ,t <sub>f</sub>      |                 |      | 30   | ns   |
| LP Setup Time       | t <sub>LSU</sub>                    |                 | 150  | 290  | ns   |
| LP Hold Time        | t <sub>LHD</sub>                    |                 | 5    | 40   | ns   |
| Data Setup Time     | t <sub>DSU</sub>                    |                 | 170  |      | ns   |
| Data Hold Time      | t <sub>DHD</sub>                    |                 | 80   |      | ns   |
| FR Delay Time       | t <sub>d</sub>                      |                 | 0    | 90   | ns   |
| CDATA Setup Time    | t <sub>csu</sub>                    |                 | 450  | 850  | ns   |
| CDATA Hold Time     | t <sub>сно</sub>                    |                 | 450  | 950  | ns   |

## **External Memory Interface**

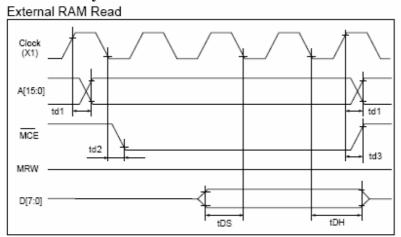

#### External RAM Write

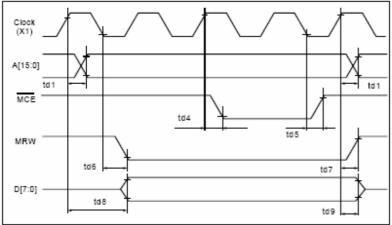

<sup>(</sup> VDD=+5V±5%,GND=0V,Ta= -20 to +70  $^\circ \rm C$  )

| ltem                       | Symbol 3 1      | Test Conditions | Min. | Max. | Unit |
|----------------------------|-----------------|-----------------|------|------|------|
| Address Delay Time         | t <sub>d1</sub> |                 |      | 250  | ns   |
| MCE Fall Delay Time(Read)  | t <sub>d2</sub> |                 |      | 180  | ns   |
| MCE Rise Delay Time(Read)  | t <sub>d3</sub> |                 |      | 180  | ns   |
| Data Setup Time            | t <sub>DS</sub> |                 |      |      | ns   |
| Data Hold Time             | t <sub>DH</sub> |                 |      |      | ns   |
| MCE Fall Delay Time(Write) | t <sub>d4</sub> |                 |      | 200  | ns   |
| MCE Rise Delay Time(Write) | t <sub>d5</sub> |                 |      | 200  | ns   |
| MRW Fall Delay Time        | t <sub>d6</sub> |                 |      | 180  | ns   |
| MRW Rise Delay Time        | t <sub>d7</sub> |                 |      | 180  | ns   |
| Data Stable Time           | t <sub>d8</sub> |                 |      | 450  | ns   |
| Data Hold Time             | t <sub>d9</sub> |                 |      | 200  | ns   |

# 11.Reliability

|                                         | Environmental Test                                                                                                    |                                                                                                    |      |  |  |  |  |
|-----------------------------------------|----------------------------------------------------------------------------------------------------|----------------------------------------------------------------------------------------------------|------|--|--|--|--|
| Test Item                               | Content of Test                                                                                                    | Test Condition                                                                                                    | Note |  |  |  |  |
| High Temperature<br>storage             | Endurance test applying the high storage temperature for a long time.                                                                                                    | 80°C<br>200hrs                                                                                                    | 2    |  |  |  |  |
| Low Temperature storage                 | Endurance test applying the high storage temperature for a long time.                                                                                                    | -30°C<br>200hrs                                                                                                    | 1,2  |  |  |  |  |
| High Temperature<br>Operation           | Endurance test applying the electric stress<br>(Voltage & Current) and the thermal stress to the<br>element for a long time.                                                               | 70°C<br>200hrs                                                                                                    |      |  |  |  |  |
| Low Temperature<br>Operation            | Endurance test applying the electric stress under low temperature for a long time.                                                                                                    | -20°C<br>200hrs                                                                                                    | 1    |  |  |  |  |
| High Temperature/<br>Humidity Operation | The module should be allowed to stand at 60<br>°C,90%RH max<br>For 96hrs under no-load condition excluding the<br>polarizer,<br>Then taking it out and drying it at normal<br>temperature. | 60°C,90%RH<br>96hrs                                                                                                    | 1,2  |  |  |  |  |
| Thermal shock<br>resistance             | The sample should be allowed stand the following 10 cycles of operation<br>-20°C 25°C 70°C<br>30min 5min 30min<br>1 cycle                                                                  | -20°C/70°C<br>10 cycles                                                                                                    |      |  |  |  |  |
| Vibration test                          | Endurance test applying the vibration during transportation and using.                                                                                                    | Total fixed<br>amplitude : 1.5mm<br>Vibration<br>Frequency :<br>10~55Hz<br>One cycle 60<br>seconds to 3<br>directions of X,Y,Z<br>for Each<br>15 minutes | 3    |  |  |  |  |
| Static electricity test                 | Endurance test applying the electric stress to the terminal.                                                                                                    | $\frac{VS=800V,RS=1.5k}{\Omega}$ CS=100pF 1 time                                                                                                    |      |  |  |  |  |

Content of Reliability Test (wide temperature, -20°C~70°C)

Note1: No dew condensation to be observed.

Note2: The function test shall be conducted after 4 hours storage at the normal

Temperature and humidity after remove from the test chamber.

Note3: Vibration test will be conducted to the product itself without putting it in a container.

# 12.Backlight Information

| PARAMETER             | SYMBOL     | MIN      | ТҮР    | MAX | UNIT              | TEST CONDITION |
|-----------------------|------------|----------|--------|-----|-------------------|----------------|
| Supply Current        | ILED       | 528      | 660    | 990 | mA                | V=4.2V         |
| Supply Voltage        | V          | 4.0      | 4.2    | 4.4 | V                 | -              |
| Reverse Voltage       | VR         | _        |        | 10  | V                 | -              |
| Luminous<br>Intensity | IV         | 139.6    | 174.5  | _   | CD/M <sup>2</sup> | ILED=660mA     |
| Wave Length           | λρ         |          | 570    | _   | nm                | ILED=660mA     |
| Life Time             | -          | <b> </b> | 100000 | -   | Hr.               | ILED=660mA     |
| Color                 | Yellow Gre | een      | 1      | 1   |                   | 1              |

## Specification

Note: The LED of B/L is drive by current only, drive voltage is for reference only. drive voltage can make driving current under safety area (current between minimum and maximum).

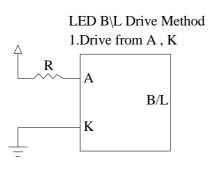

# **13. Inspection specification**

| NO | Item                                                 | Criterion                                                                                                    | AQL |  |  |  |
|----|------------------------------------------------------|----------------------------------------------------------------------------------------------------|-----|--|--|--|
| 01 | Electrical<br>Testing                                | <ol> <li>Missing vertical, horizontal segment, segment contrast defect.</li> <li>Missing character , dot or icon.</li> <li>Display malfunction.</li> <li>No function or no display.</li> <li>Current consumption exceeds product specifications.</li> <li>LCD viewing angle defect.</li> <li>Mixed product types.</li> <li>Contrast defect.</li> </ol> |     |  |  |  |
| 02 | Black or white<br>spots on LCD<br>(display only)     | <ul> <li>2.1 White and black spots on display ≤0.25mm, no more than three white or black spots present.</li> <li>2.2 Densely spaced: No more than two spots or lines within 3mm</li> </ul>                                                                                                    | 2.5 |  |  |  |
| 03 | LCD black<br>spots, white<br>spots,<br>contamination | 3.1 Round type : As following drawing<br>$\Phi = (x + y) / 2$ $\Phi \le 0.10$ Acceptable Q TY $\Phi \le 0.10$ Accept no dense $0.10 < \Phi \le 0.20$ $2$ $0.20 < \Phi \le 0.25$ $1$ $0.25 < \Phi$ $0$                                                                                                    | 2.5 |  |  |  |
|    | (non-display)                                        | 3.2 Line type : (As following drawing)<br>Length Width Acceptable Q TY<br>W $\leq 0.02$ Accept no dense<br>L $\leq 3.0$ 0.02 < W $\leq 0.03$<br>L $\leq 2.5$ 0.03 < W $\leq 0.05$<br>0.05 < W As round type                                                                                                    | 2.5 |  |  |  |
| 04 | Polarizer<br>bubbles                                 | If bubbles are visible,<br>judge using black spot<br>specifications, not easy<br>to find, must check in<br>specify direction.Size $\Phi$ Acceptable Q TY $\Phi \leq 0.20$ Accept no dense $0.20 < \Phi \leq 0.50$ 3 $0.50 < \Phi \leq 1.00$ 2 $1.00 < \Phi$ 0Total Q TY3                                                                               | 2.5 |  |  |  |

| NO | Item             |                                                                                                    | Criterion                                               |                                                                                          | AQL |
|----|------------------|----------------------------------------------------------------------------------------------------|---------------------------------------------------------|------------------------------------------------------------------------------------------|-----|
| 05 | Scratches        | Follow NO.3 LCD bla                                                                                                    | ck spots, white spots, cont                             | amination                                                                                |     |
| 06 | Chipped<br>glass | Symbols Define:<br>x: Chip length y<br>k: Seal width t<br>L: Electrode pad length<br>6.1 General glass chip<br>6.1.1 Chip on panel sur<br>$\overrightarrow{z}$ : Chip thickness<br>$\overrightarrow{Z} \le 1/2t$<br>$1/2t < z \le 2t$ | 7: Chip width z: Chip<br>: Glass thickness a: LCD<br>h: | b thickness<br>b side length<br>anels:<br>x: Chip length<br>$x \le 1/8a$<br>$x \le 1/8a$ | 2.5 |
|    |                  | z: Chip thickness                                                                                                    | y: Chip width                                           | x: Chip length                                                                           |     |
|    |                  | Z≦1/2t                                                                                                    | Not over viewing area                                   | x≦1/8a                                                                                   |     |
|    |                  | $1/2t < z \leq 2t$                                                                                                    | Not exceed 1/3k                                         | x≦1/8a                                                                                   |     |
|    |                  |                                                                                                    | chips, x is the total length o                          |                                                                                          |     |

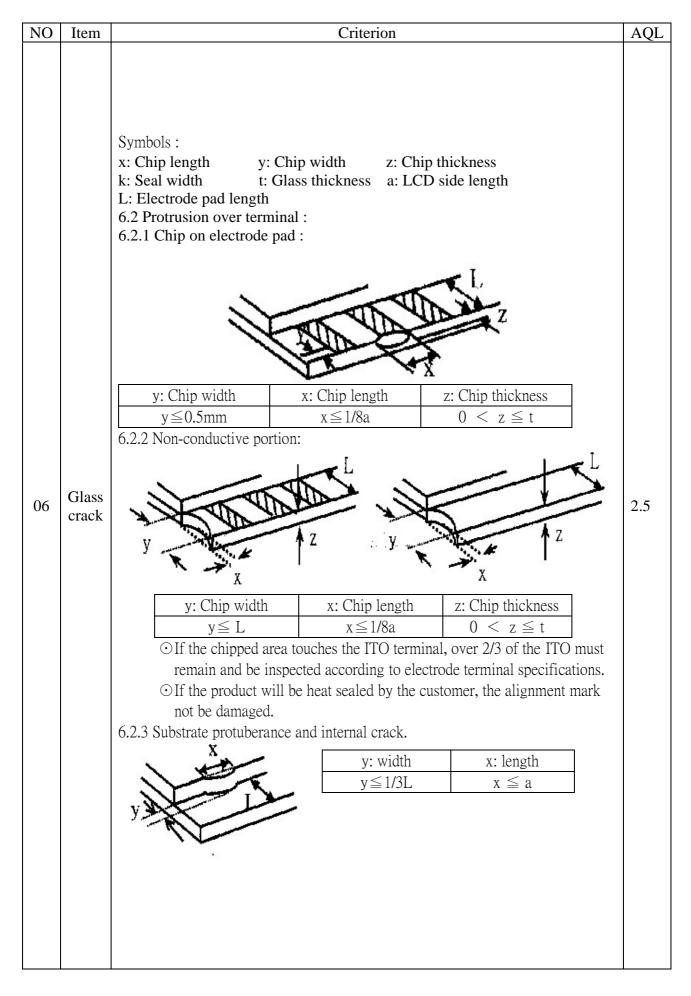

| NO | Item               | Criterion                                                                                                    | AQL                                                                                                    |
|----|--------------------|----------------------------------------------------------------------------------------------------|----------------------------------------------------------------------------------------------------|
| 07 | Cracked glass      | The LCD with extensive crack is not acceptable.                                                                                                    | 2.5                                                                                                    |
| 08 | Backlight elements | <ul> <li>8.1 Illumination source flickers when lit.</li> <li>8.2 Spots or scratched that appear when lit must be judged. Using LCD spot, lines and contamination standards.</li> <li>8.3 Backlight doesn't light or color wrong.</li> </ul>                                                                                                    | 0.65<br>2.5<br>0.65                                                                                                    |
| 09 | Bezel              | <ul> <li>9.1 Bezel may not have rust, be deformed or have fingerprints, stains or other contamination.</li> <li>9.2 Bezel must comply with job specifications.</li> </ul>                                                                                                    | 2.5<br>0.65                                                                                                    |
| 10 | PCB \ COB          | <ul> <li>10.1 COB seal may not have pinholes larger than 0.2mm or contamination.</li> <li>10.2 COB seal surface may not have pinholes through to the IC.</li> <li>10.3 The height of the COB should not exceed the height indicated in the assembly diagram.</li> <li>10.4 There may not be more than 2mm of sealant outside the seal area on the PCB. And there should be no more than three places.</li> <li>10.5 No oxidation or contamination PCB terminals.</li> <li>10.6 Parts on PCB must be the same as on the production characteristic chart. There should be no wrong parts, missing parts or excess parts.</li> <li>10.7 The jumper on the PCB should conform to the product characteristic chart.</li> <li>10.8 If solder gets on bezel tab pads, LED pad, zebra pad or screw hold pad, make sure it is smoothed down.</li> <li>10.9 The Scraping testing standard for Copper Coating of PCB</li> </ul> | <ul> <li>2.5</li> <li>2.5</li> <li>0.65</li> <li>2.5</li> <li>0.65</li> <li>0.65</li> <li>2.5</li> <li>2.5</li> <li>2.5</li> </ul> |
| 11 | Soldering          | <ul> <li>11.1 No un-melted solder paste may be present on the PCB.</li> <li>11.2 No cold solder joints, missing solder connections, oxidation or icicle.</li> <li>11.3 No residue or solder balls on PCB.</li> <li>11.4 No short circuits in components on PCB.</li> </ul>                                                                                                    | 2.5<br>2.5<br>2.5<br>0.65                                                                                                    |

| NO | Item                  | Criterion                                                                                                    | AQL                                                                            |
|----|-----------------------|----------------------------------------------------------------------------------------------------|--------------------------------------------------------------------------------|
| 12 | General<br>appearance | <ul> <li>12.1 No oxidation, contamination, curves or, bends on interface Pin (OLB) of TCP.</li> <li>12.2 No cracks on interface pin (OLB) of TCP.</li> <li>12.3 No contamination, solder residue or solder balls on product.</li> <li>12.4 The IC on the TCP may not be damaged, circuits.</li> <li>12.5 The uppermost edge of the protective strip on the interface pin must be present or look as if it cause the interface pin to sever.</li> <li>12.6 The residual rosin or tin oil of soldering (component or chip component) is not burned into brown or black color.</li> <li>12.7 Sealant on top of the ITO circuit has not hardened.</li> <li>12.8 Pin type must match type in specification sheet.</li> <li>12.9 LCD pin loose or missing pins.</li> <li>12.10 Product packaging must the same as specified on packaging specification sheet.</li> <li>12.11 Product dimension and structure must conform to product specification sheet.</li> </ul> | 2.5<br>0.65<br>2.5<br>2.5<br>2.5<br>2.5<br>2.5<br>0.65<br>0.65<br>0.65<br>0.65 |

## 14. Material List of Components for RoHs

1. WINSTAR Display Co., Ltd hereby declares that all of or part of products (with the mark

"#"in code), including, but not limited to, the LCM, accessories or packages, manufactured

and/or delivered to your company (including your subsidiaries and affiliated company)

directly or indirectly by our company (including our subsidiaries or affiliated companies) do

not intentionally contain any of the substances listed in all applicable EU directives and

regulations, including the following substances.

Exhibit A: The Harmful Material List

| Material                                         | (Cd)       | (Pb)        | (Hg)        | (Cr6+)      | PBBs        | PBDEs       |  |
|--------------------------------------------------|------------|-------------|-------------|-------------|-------------|-------------|--|
| Limited<br>Value                                 | 100<br>ppm | 1000<br>ppm | 1000<br>ppm | 1000<br>ppm | 1000<br>ppm | 1000<br>ppm |  |
| Above limited value is set up according to RoHS. |            |             |             |             |             |             |  |

#### 2.Process for RoHS requirement :

- (1) Use the Sn/Ag/Cu soldering surface ; the surface of Pb-free solder is rougher than we used before.
- (2) Heat-resistance temp. :

Reflow :  $250^{\circ}$ C, 30 seconds Max. ;

Connector soldering wave or hand soldering  $: 320^{\circ}C$ , 10 seconds max.

(3) Temp. curve of reflow, max. Temp. :  $235\pm5^{\circ}C$ ;

Recommended customer's soldering temp. of connector : 280°C, 3 seconds.

# 15.Storage

- 1. Place the panel or module in the temperature 25°C±5°C and the humidity below 65% RH
- 2. Do not place the module near organics solvents or corrosive gases.
- 3. Do not crush, shake, or jolt the module.

|                                                                         |           | nate Feedback Sheet |
|-------------------------------------------------------------------------|-----------|---------------------|
| Module Number :<br>1 	 Panel Specification :                            |           | _ Page: 1           |
| 1. Panel Type :                                                         | Pass      | 🗌 NG ,              |
| 2. View Direction :                                                     | Pass      | □ NG ,              |
| 3. Numbers of Dots :                                                    | Pass      | □ NG ,              |
| 4. View Area :                                                          | Pass      | □ NG ,              |
| 5. Active Area :                                                        | Pass      | □ NG ,              |
| 6. Operating Temperature :                                              | Pass      | □ NG ,              |
| 7. Storage Temperature :                                                | Pass      | 🗌 NG ,              |
| 8. Others :                                                             |           |                     |
| 2 • <u>Mechanical Specification</u> :                                   |           |                     |
| 1. PCB Size :                                                           | Pass      | □ NG ,              |
| 2. Frame Size :                                                         | Pass      | □ NG ,              |
| 3. Materal of Frame :                                                   | Pass      | □ NG ,              |
| 4. Connector Position :                                                 | Pass      | □ NG ,              |
| 5. Fix Hole Position :                                                  | Pass      | □ NG ,              |
| 6. Backlight Position :                                                 | Pass      | □ NG ,              |
| 7. Thickness of PCB :                                                   | Pass      | □ NG ,              |
| 8. Height of Frame to PCB :                                             | Pass      | □ NG ,              |
| 9. Height of Module :                                                   | Pass      | □ NG ,              |
| 10. Others :                                                            | Pass      | □ NG ,              |
| $3 \cdot \underline{\text{Relative Hole Size}}$ :                       |           |                     |
| 1. Pitch of Connector :                                                 | Pass      | □ NG ,              |
| 2. Hole size of Connector :                                             | Pass      | □ NG ,              |
| 3. Mounting Hole size :                                                 | Pass      | □ NG ,              |
| 4. Mounting Hole Type :                                                 | Pass      | NG ,                |
| 5. Others :                                                             | Pass      | □ NG ,              |
| 4 <u>Backlight Specification</u>                                        | <u> </u>  |                     |
| 1. B/L Type :                                                           | Pass      | □ NG ,              |
| 2. B/L Color :                                                          | Pass      | □ NG ,              |
| 3. B/L Driving Voltage (Refere                                          |           |                     |
| 4. B/L Driving Current :                                                | Pass      | □ NG ,              |
| <ul><li>5. Brightness of B/L :</li><li>6. B/L Solder Method :</li></ul> | Pass Pass | □ NG ,              |
| 7. Others :                                                             | Pass      | □ NG ,<br>□ NG ,    |
| 7. Ould 5 ·                                                             |           | to page 2 <<        |

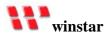

#### Module Number : \_\_\_\_\_

### 5 · <u>Electronic Characteristics of Module</u> :

Pass

Pass

- 1. Input Voltage :
- 3. Driving Voltage for LCD :  $\Box$  Pass

- 9. ESD test :
- 10. Others : Pass

### 6 \ <u>Summary</u> :

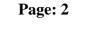

| □ NG , |
|--------|
| □ NG , |
| □ NG , |
| □ NG , |
| □ NG , |
| □ NG , |
| □ NG , |
| □ NG , |
| □ NG , |
| □ NG , |

Sales signature : \_\_\_\_\_

Customer Signature :

**Date**: / /